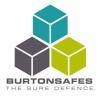

Page 1 of 3 V. 1 25/10/2018

# **USER INSTRUCTIONS - FIRE RESISTANT FILLING CABINETS**

#### **ABOUT THE LOCK**

This lock requires a 6-8 digit code to open the lock. You can have 2 different codes on this lockthe master code and the secondary code. This lock can have a time delay and open window activated. The time delay can be 1-99 minutes long and the open window can be 1-9 minutes long.

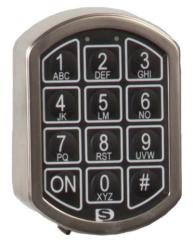

# How to open the safe

- Press the [ON] key
- Enter a valid 6-8 digit code (the factory default is '123456')
- Press the [#] key
- Press the button next to the keypad to release the lock
- Open the drawer within 5 seconds

#### How to close the safe

• Close the drawer and press the button next to the keypad

#### Changing the master code

- Press the [#] key
- Press key [1] followed by the [#] key
- Enter the existing 6-8 digit master code
- Press the [#] key
- Enter a new 6-8 digit code followed by the [#] key
- Re-enter the new 6-8 digit code, then press the [#] key to confirm

#### Page 2 of 3 V. 1 25/10/2018

# Activating the secondary code

(using the master code)

- Press the [ON] key
- Press the [#] key
- Press key [2] followed by the [#] key
- Enter the 6-8 digit master code followed by the [#] key
- Enter a 6-8 digit code for the secondary code
- Press the [#] key
- Enter the 6-8 digit secondary code again followed by the [#] key to confirm

## Deleting the secondary code

- Press the [ON] key
- Press the [#] key
- Press key [0] followed by the [#] key
- Enter the 6-8 digit master code followed by the [#] key

### Changing the secondary code

- Press the [ON] key
- Press the [#] key
- Press key [3] followed by the [#] key
- Enter the 6-8 digit secondary code followed by the [#] key
- Enter a new 6-8 digit code for the secondary code
- Press the [#] key
- Re-enter the new 6-8 digit code followed by the [#] key to confirm

### Turning the keypad sound on/off

- Press the [ON] key
- Press the [#] key
- Press key [5] followed by the [#] key
- Enter the 6-8 digit master code followed by the [#] key

## Programming the time delay and open window

A time delay is the time you have to wait in between the entry of your code and the opening of your safe. An open window is the amount of time you have to open your safe. For example, if you wanted a 30 minute time delay and a 5 minute open window, this would mean that once you

have entered a valid 6-8 digit code, you have to wait 30 minutes before you can open the safe door. After 30 minutes, you will have 5 minutes to open the safe door. If you wait longer than 5 minutes, you have to start the process again.

- Press the [ON] key
- Press key [6] followed by the [#] key
- Enter the 6-8 digit master code followed by the [#] key
- Now enter the desired time delay and open window length, i.e. for a 30 minute time delay and 5 minute open window, enter 305 For a 5 minute time delay and 5 minute open window enter 055

## Deleting the time delay and open window

- Press the [ON] key
- Press the [#] key
- Press key [6] followed by the [#] key
- Enter the 6-8 digit master code followed by the [#] key
- Enter [0][0][0]. The time delay is now deleted

### Opening the safe with time delay and open window

- Press the [ON] key
- Enter a valid 6-8 digit code
- The time delay has started. A red LED flash and acoustic signal will happen every 5 seconds
- When the time delay is over the open window will begin. During the open window, a green LED will flash with an acoustic signal every 5 seconds
- During the open window, re-enter a valid 6-8 digit code and push the button to release the lock
- Open the drawer within 5 seconds

# Current supply / battery change

Low power is shown by the red LED flashing and a quintuple acoustic signal. The battery cover is located at the bottom of the lock. Take care when changing batteries to ensure that no cables are damaged.

NOTE: You can not change your code while the lock has low power. However you can still open the lock